## SelectPages.aspx

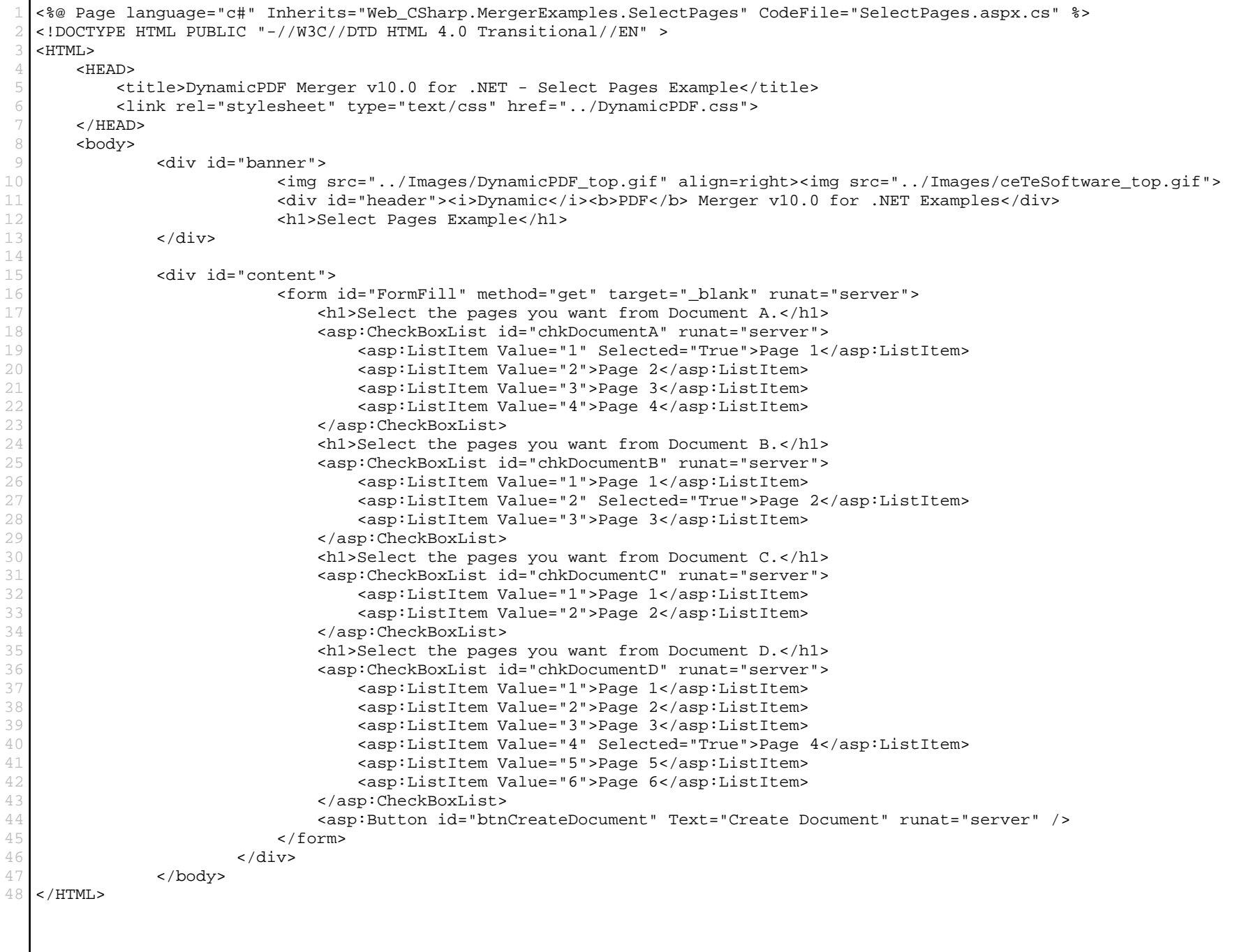

## SelectPages.aspx.cs

```
using System;
2 using ceTe.DynamicPDF;
3 using ceTe.DynamicPDF.Merger;
4 using ceTe.DynamicPDF.PageElements;
5
6 namespace Web_CSharp.MergerExamples
7 {
8 public partial class SelectPages : System.Web.UI.Page
9 {
10
11 protected void Page_Load(object sender, System.EventArgs e)
12 {
13 if( IsPostBack )
14 {
15 // Create a document and set it's properties
16 Document document = new Document();
17 document.Creator = "SelectPages.aspx";
18 document.Author = "ceTe Software";
19 document.Title = "Select Pages";
20
21 // Add a title page to the document<br>22 AddTitlePage(document);
                AddTitlePage( document );
23
24 // Add selected import pages to the document
25 AddSelectedPages( document );
26
27 // Outputs the document to the current web page
28 document.DrawToWeb( "SelectPages.pdf" );
29 Visible = false;
30 }
31 }
32
33 private void AddTitlePage( Document document )
34 {
35 // Creates title page
36 Page page = new Page( PageSize.Letter, PageOrientation.Portrait, 50 );
37 // Creates and centeres image on title page<br>38 Image image = new Image( MapPath( "../Image)
            Image image = new Image( MapPath( "../Images/DPDFLogo.png" ), page.Dimensions.Body.Width / 2,
  page.Dimensions.Body.Height / 2, 0.48f );
39 image.Align = Align.Center;
40 image.VAlign = VAlign.Center;
41 // Adds text and image to title page
42 page.Elements.Add( new TextArea( "Title Page", 0, 0, page.Dimensions.Body.Width, 72, ceTe.DynamicPDF.Font.Helvetica,
  72, TextAlign.Center ) );
43 page.Elements.Add( image );
44 // Adds title page to document
45 document.Pages.Add( page );
46 }
47
48 private void AddSelectedPages( Document document )
```

```
SelectPages.aspx.cs
 49<br>5050 AddSelectedPagesFromDocument( document, chkDocumentA.Items, MapPath( "../PDFs/DocumentA.pdf" ) );
 51 AddSelectedPagesFromDocument( document, chkDocumentB.Items, MapPath( "../PDFs/DocumentB.pdf" ) );<br>52 AddSelectedPagesFromDocument( document, chkDocumentC.Items, MapPath( "../PDFs/DocumentC.pdf" ) );
               52 AddSelectedPagesFromDocument( document, chkDocumentC.Items, MapPath( "../PDFs/DocumentC.pdf" ) );
 53 AddSelectedPagesFromDocument( document, chkDocumentD.Items, MapPath( "../PDFs/DocumentD.pdf" ) );
 54 }
 55
 56 private void AddSelectedPagesFromDocument( Document document, System.Web.UI.WebControls.ListItemCollection items, string
    importDocument )
 57 {
 58 PdfDocument pdfDocument = new PdfDocument( importDocument);
 59 foreach( System.Web.UI.WebControls.ListItem item in items )
 60 {
 61 // Iterate the Checkbox collection
 62 if( item.Selected )
 63 {
 64 // Add selected page to the document
 65 document.Pages.Add( new ImportedPage( pdfDocument.GetPage( int.Parse( item.Value ) ) ) );
 66 }
 67 }
 68 }
 69
 70 #region Web Form Designer generated code
 71 override protected void OnInit(EventArgs e)
 72 {
 73 //
 74 // CODEGEN: This call is required by the ASP.NET Web Form Designer.
 75 //
 76 InitializeComponent();
 77 base.OnInit(e);
 78 }
 79 
 80 /// <summary>
 81 /// Required method for Designer support - do not modify
 82 /// the contents of this method with the code editor.
 83 /// </summary>
 84 private void InitializeComponent()
 85 { 
 86 }
 87 #endregion
 88 }
 89 }
```